## **Télécharger les notices des cartes géologiques**

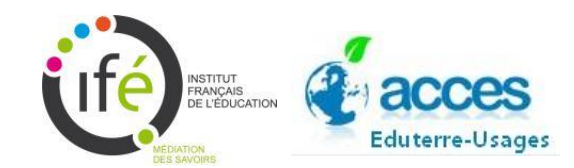

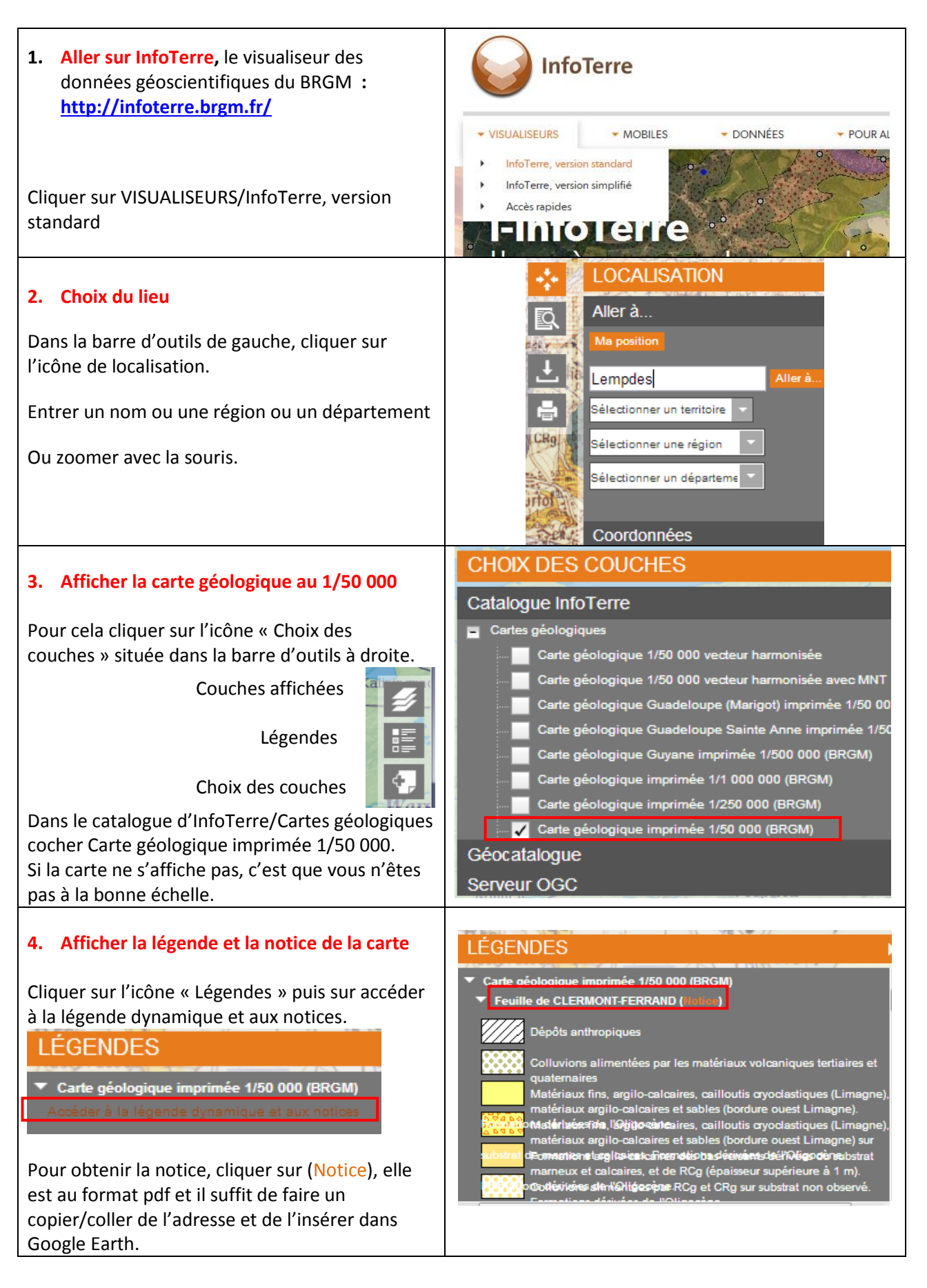